## TEPROM V3.15 での変更のお知らせ

以下の機能追加/修正をしました。

○AlphaCUT ネイティブファイルのサポート

シミュレーションで素材をネイティブファイルとして保存し、2 回目以降のシミュレーシ ョンでは素材の元となるサーフェスやソリッドを使用しないで、ネイティブファイルをロ ードします。サーフェスやソリッドを使用する場合には変換処理が必要でしたが、ネイテ ィブファイルは変換が不要でメモリー消費も抑えられます。

1 回目の起動ではこれまでと同じです。起動したらファイルメニューのネイティブ形式で 保存します。サーフェスが素材になっている場合は生成されるファイル数が 1000 を越える 場合もありますので、新規作成したフォルダに保存してください。

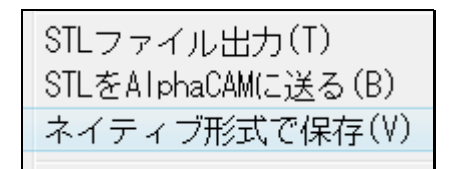

「表示」「表示オプション」「ソリッド表示設定1」のネイティブファイルフォルダで、フ ァイルのあるフォルダを指定します。

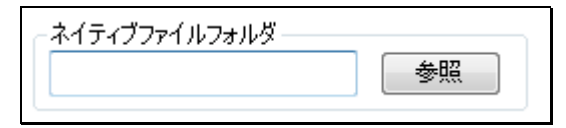

2 回目以降のシミュレーションでは、1 回目の起動で素材として使用したサーフェス、ソ リッドを非表示にします。ネイティブファイルのロードは高速なので 1 回目の起動に比べ 非常に短時間で AlphaCUT の起動が行われます。

○AlphaCUT の加工時間ダイアログに総切削距離項目を追加 総切削距離の項目を追加しました。

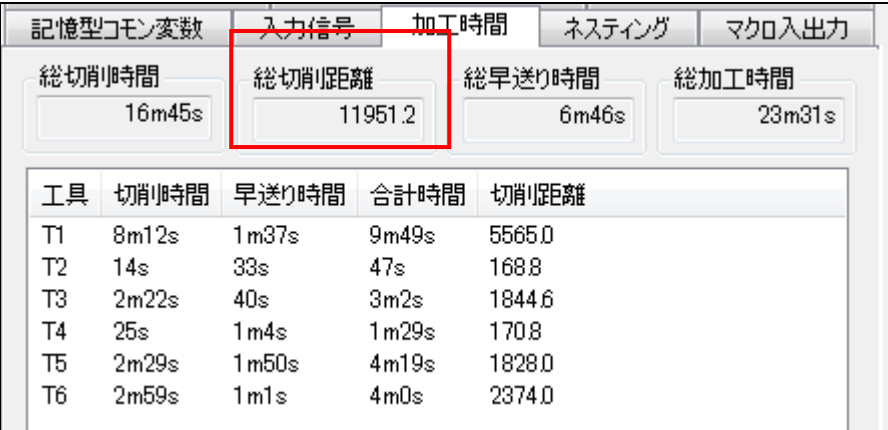

○TLM 06R コントローラのポストを追加

06R ポストをセットアップに追加しました。